# **Ergebnisse des Briefing-Gesprächs "Werbe-Banner"**

### **Teilnehmer:**

Herr Mastermind (Power Mind AG) Herr Konzept (DHBW Ravensburg)

### **Topic 1: Firmenvorstellung (Hr. Mastermind)**

Die Firma Power Mind AG ist Dienstleister im Bereich der Aus- und Weiterbildung und hat sich spezialisiert auf die Konzeption und Erstellung von Seminaren, Webinaren, E-Learning-Produkten und bietet Support für das Lernumfeld.

#### **Topic 2: Projektziel (Hr. Mastermind)**

Für das Internet-Portal "Lernzeit" soll ein Werbebanner entwickelt werden. Das Portal wird von einer großen, branchenspezifischen Zielgruppe besucht und vermietet Schaltzeiten für Werbebanner auf der Hauptseite.

#### **Topic 3: Technische Vorgaben (Hr. Mastermind)**

Vom Portal werden folgende Rahmenbedingungen vorgegeben: Banner-Größe: Breite: 392 Pixel, Höhe 72 Pixel Framerate: 24 fps Hintergrundfarbe: Weiß Format/Datei: SWF als Flash 9, AS2 Ablauf: Banner soll im Loop laufen

#### **Topic 4: Gestalterische Vorgaben (Hr. Mastermind)**

Das Farbspektrum und die Schriften des Corporate Designs sind zu verwenden: Hauptfarbe: Hellblau (#0064FF), Auszeichnungsfarben: Grün (#00FF00), Rot (#FF0000) Gelb (#FFFF00) Schriftfamilie: Arial

#### **Topic 5: Inhalt/Aussage des Werbebanners (Hr. Mastermind)**

Firmenname muss erscheinen. Das Leistungsspektrum soll mit den Stichworten "Seminare", "E-Learning", "Webinare" und "Support" hintereinander aufgezeigt werden. Ein Infoteil soll auf die Firmen-Website (www.medien-verstehen.de) verlinken.

## **Topic 6 Konzeptvorschlag (Hr. Konzept)**

In einem Kurz-Workshop wurde ein Design-Vorschlag erarbeitet:

Phase 1a:

Start in Weiß. Ein Hintergrund (Hellblau) wird aus einer horizontalen Linie auf die volle Fläche gezogen.

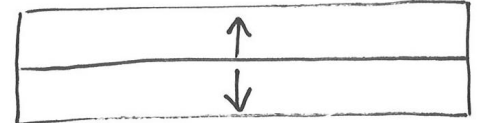

Phase 1b: Gleichzeitig wird ein kleines Quadrat (Grün) aus dem linken Rand zum rechten Rand bewegt. Während der Bewegung wandelt es sich in eine Kugel, dreht sich einmal um die eigene Achse und wird vergrößert. Es bleibt dann am rechten Rand so stehen, dass nur ein Anschnitt der Kugel zu sehen ist.

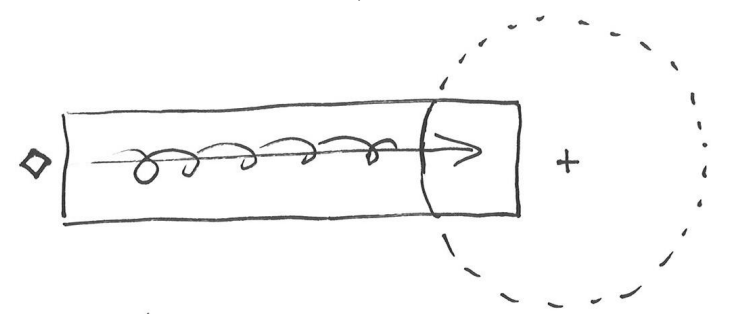

Phase 2:

Der Firmenname "Power Mind AG" (Weiß) fällt im linken Bereich des Banners aus dem oberen Rand und bleibt links unten stehen. Dabei prellt die Schrift beim Aufprall.

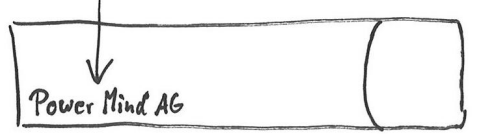

Phase 3:

Die Schlagwörter (Gelb) des Leistungsspektrums werden hintereinander eingeblendet. Dabei kommt ein Texteffekt zum Einsatz: Ausgehend von einem transparenten, in die Breite gezogenen Wortes, wird es in die gleiche Schriftgröße, wie der Firmenname dargestellt ist, zentriert, deckend und unverzerrt verändert. Dies erfolgt mit allen Leistungspunkten hintereinander.

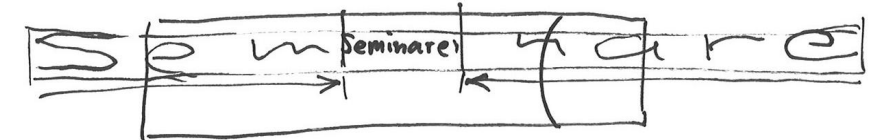

Dann wird wieder mit Phase 1 begonnen.

Während der Phase 2 bis 3 wandern transparente Luftblasen aus dem unteren Rand nach oben und verschwinden im oberen Rand.

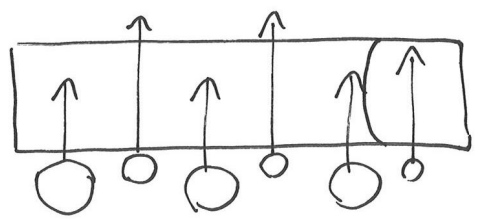

Gleichzeitig wird in der angeschnittenen Kugel der Text "Für Infos >" (Hellblau) und eine Text-Schaltfläche "Klick hier" (Rot) eingeblendet. Die Text-Schaltfläche ändert ihre Schriftgröße bei Mouse-over. Bei Klick auf die Schaltfläche erfolgt ein Sprung auf die Firmen-Website.

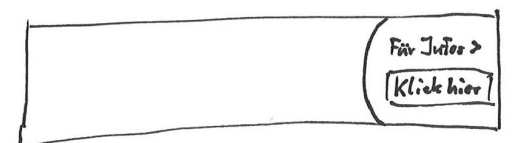

## **Topic 7 Ergebnisse / Weitere Vorgehensweise:**

Der Design-Vorschlag wurde seitens der Firma Power Mind AG angenommen und die DHBW Ravensburg mit der Umsetzung beauftragt.